## CS61B Spring 2016 Secret Section 3 Worksheet

Week of March 14, 2016

- 1. Warm up: Given a diagram of a BST, practice inserting and deleting nodes. (There may be more than one way to go about each of these.)
	- Insert 22.
	- Delete 12 and 72.
	- How should you delete 50?

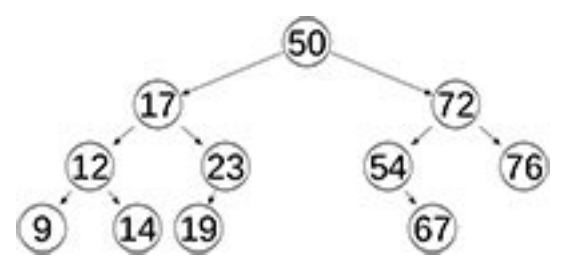

2. Implement isBalanced. A balanced tree assures that its left and right subtrees differ by no more than 1. The getHeight method will come in handy.

```
1 public static int getHeight(TreeNode root) {
_2 if (root == null) return 0; // Base case
 3 return Math.max(getHeight(root.left),
 4 getHeight(root.right)) + 1;
 5 \mid \}6
7 public static boolean isBalanced(TreeNode root) {
 8
9
10
11
12
13
14
15
16
17
18
19
20
21
22
23
24
25
26
27 \mid }
```
- 3. Insert and delete some elements from the following 2-3-4 tree.
	- $\bullet~$  Insert 13
	- Delete 18
	- $\bullet~$  Insert 43
	- $\bullet~$  Insert  $44$

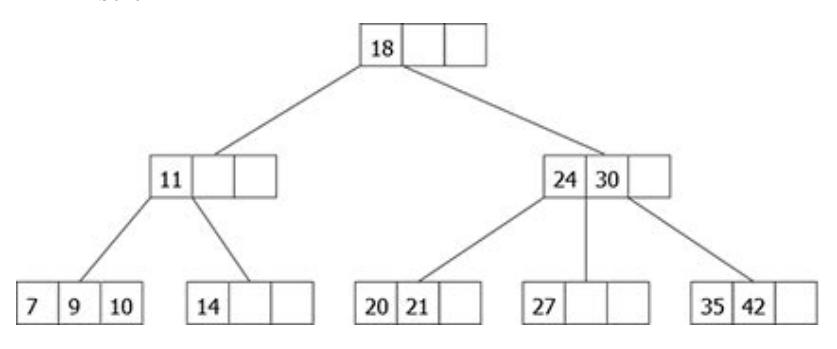

4. Convert the following 2-3 tree into a left-leaning red-black tree.

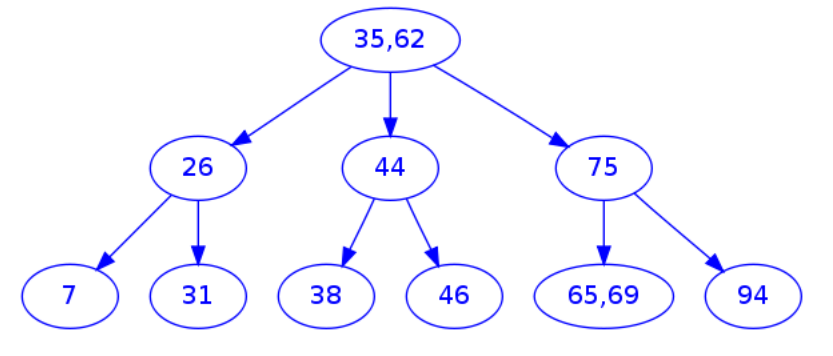